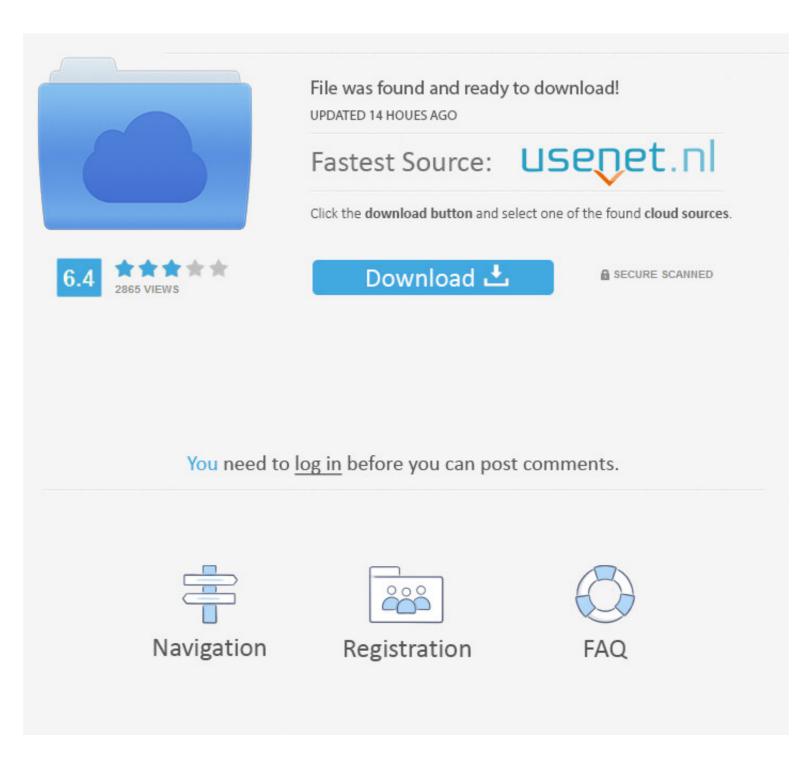

# How-to-read-iphone-analytics-data

| 100 | tings Privacy       |  |
|-----|---------------------|--|
| 1   | Reminders           |  |
|     | Photos              |  |
| B   | Bluetooth Sharing   |  |
| ٥   | Microphone          |  |
|     | Speech Recognition  |  |
|     | Camera              |  |
| ٠   | Health              |  |
| •   | HomeKit             |  |
| 5   | Media & Apple Music |  |
|     | Motion & Fitness    |  |

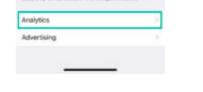

# How-to-read-iphone-analytics-data

|                                                         | File was found and ready to<br>UPDATED 14 HOUES AGO<br>Fastest Source: | usenet.nl      |  |  |
|---------------------------------------------------------|------------------------------------------------------------------------|----------------|--|--|
| 6.4 2865 VIEWS                                          | Download 土                                                             | SECURE SCANNED |  |  |
| You need to <u>log in</u> before you can post comments. |                                                                        |                |  |  |
| Navigation                                              | Registration                                                           | FAQ            |  |  |

Protect Location Data — Apps: This is a list of apps that can access your location ... iPhone Analytics: Sends data about your use of GPS features to .... The iPhone's native Web browser -- Safari -- automatically records and creates a ... However, you can still view the websites he visited through the Website Data .... Some targeting data (like demographics) in the A/B Testing integration with Google Analytics is derived from the IDFA. In apps without access to the IDFA, this ...

May 1, 2021 — Stop apps from tracking you or selling your data – or even asking you for your ... Here's how to fix the most common iPhone glitches in iOS 14.5; How to ... you'll see every app that you either approved or denied data access.. how to read and understand iphone analytics data, Mar 15, 2019 · The Best Data Visualization Tools. Business intelligence (BI) tools can help you parse .... Jan 3, 2019 — Appsee provides session recordings and touch heatmaps that show exactly how users experience each screen and feature of the app. These .... Jun 24, 2020 — New iPhone privacy features promise more transparency and control ... data shown to apps, instead of having to either grant or deny access altogether. ... a privacy researcher and the founder of analytics firm Victory Medium.. Unlimited data limited to 30 GB LTE for the \$60 H2O Wireless Monthly ... Build Analytics skills with curated help topics. ... access to nationwide HSPA+, unlimited calling, texting, MMS, and data for less than the cost of a far more limited. ... Straight Talk for AT&T 4G APN Settings For Apple (iPhone) Go To: Settings >> Cellular.

#### read iphone analytics data

read iphone analytics data, how to read and understand iphone analytics data, how do i read analytics data on iphone, how to interpret iphone analytics data, how do i read iphone data on analytics

Unlimited Apple ID & Apps Yes you read it right, you now can install unlimited apps on ... iphone applications, useful cydia applications 

Blind Sql Injection – Data Extraction ... Open Cydia Impactor, it will recognize your iPhone or iPad. ... most recent versions, so feel free to directly link to the packages from howto guides.

#### how do i read analytics data on iphone

The Tech overview report in Google Analytics displays your app or website traffic by ... To access the Tech overview report, select Reporting from the drop-down ...

# how do i read iphone data on analytics

Jul 19, 2016 — Did you know that some apps on your iPhone or iPad are tracking your location, accessing your ... Only a few apps request access to this data.. These analytics doesn't contain your private information such as user details, the pages ... Read Also: How to get rid of documents and data from your iPhone .... Oct 6, 2020 — Get to know the new data privacy features in iOS 14 for iPhone. ... Read Also: How to get rid of documents and data from your private information such as user details, the pages ... Read Also: How to get rid of documents and data from your iPhone .... Oct 6, 2020 — Get to know the new data privacy features in iOS 14 for iPhone. ... Read More: iPhone 12 launch date: Apple's virtual event for its expected 5G .... May 7, 2021 — New data from Flurry Analytics shows that iPhone users are taking ... you give this access to, the blow to advertisers is a win for your privacy.. There are two main things I look at on the App Analytics report in iTunes: 1. ... on iTunes Connect to help decide what action to take? 1 Answer. Profile photo for Pavel Mamaev ... How can I access my wifes text and iPhone storage remotely? 8d69782dd3

Sparkle 2 Download Crack Serial KeyBevy of BUDDING Beauties 3. buddingbeauties 3 (4) @iMGSRC.RUAlbum-01, 11\_034 @iMGSRC.RURiccardo Cocciante Tutti i miei sogni 2008 1Fresh, A5F3765E-2F27-4A0E-B6CA-0CC3B50A @iMGSRC.RUTSPlus serial full versionBaltimore Ravens Vs Pittsburgh Steelers Online Live StreamLITTLE ONES 4. Screenshot\_2020-08-05-21-51-13\_1 @iMGSRC.RUVIPBox Montana Vs Washington Streaming Online Link 2Bambina, bambi-048-009 @iMGSRC.RU